## Recording Possibilities

- Zoom great for recording with a partner but can be really slow during finals if you are saving on their server.
   Can save a copy locally and then upload to YouTube and make it unlisted or public to share. Google Drive with permissions set to "anyone at appstate" works too.
- ScreenPal
- Kaltura Capture Install
  Kaltura Student Forum Post

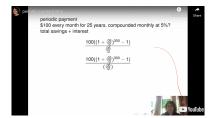

## Grading and Where to Get Help

- I have scheduled grading of your final projects and any "(optional) exam corrections" during the faculty grading period after finals are over but before grades are due.
- Office hours during our assigned time—both on Zoom and in person in our classroom if weather allows—if I can help with anything or you want a place to work or just to say bye!
- I will post feedback comments about your final project on your Google Grades Sheet
- Official course evaluations remain open!

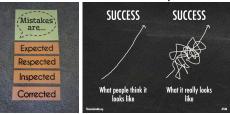